# **INDEX**

 $\textcircled{\scriptsize{+}}$ 

#### **Symbols & Numbers**

\* character, 255, 263 8N1 UART configuration, *158* 802.11 protocols, *288* 802.11w, 289

## **A**

AAAA records, 138–139 A-ASSOCIATE abort message, 96 A-ASSOCIATE accept message, 96 A-ASSOCIATE reject message, 96 A-ASSOCIATE request message, *96* C-ECHO requests dissector, building, 101–105 defining structure, 112–113 overview, 96 parsing responses, 113–114 structure of, 101–102 writing contexts, 110–111 ABP (Activation by Personalization), *324*, 326–327, 330–331 Abstract Syntax, *111* access bits, 251–*252* access controls, testing, 49–50 access points (APs), *287* cracking WPA Enterprise, 304–305 cracking WPA/WPA2, 299–300 general discussion, 287–288 overview, 299 access port, *60* account privileges, testing, 51 ACK spoofing, 331 Activation by Personalization (ABP), *324*, 326–327, 330–331 active reconnaissance, *43*, 43–45 active RFID technologies, *241*–242 active spidering, *48* Activities, in Android apps, *361* activity tracking systems, *385* Adafruit CircuitPython setting up, 318–319 writing LoRa sniffer, 320–322

Adafruit FT232H Breakout, 401–402 adb (Android Debug Bridge), 360, 402 adb logcat, 367–368 adb pull command, 361 AddPortMapping command, 125–126, 130 addressing layer, UPnP, *119* address search macro, *204* address space layout randomization, *345* admin credentials, Netgear D6000, 213–214 ADV\_IND PDU type, 271 ADV\_NONCONN\_IND PDU type, 271 advanced persistent threat (APT) attacks, *26* adversaries, 6 aes128 cmac function, 325 AES 128-bit keys, 323, 325, 326 AFI (Application Family Identifier), *244* -afre argument, 135–136 aftermarket security, 5 Aircrack-ng, 289, 300–301, 402 Aireplay-ng, 290 Airmon-ng, 289–290, 297–298 Airodump-ng, 290, 301 Akamai, 118 Akerun Smart Lock Robot app for iOS, 357 alarms, jamming wireless, 375–379 Alfa Atheros AWUS036NHA, 402 altering RFID tags, 255–256 Amazon S3 buckets, 209–210 Amcrest IP camera, 147–152 amplification attacks, 94 analysis phase, network protocol inspections, 92–93 Andriesse, Dennis, 218 Android apps. *See also* smart treadmills, attacking binary reversing, 362–363 dynamic analysis, 363–367 extracting APK, 361 MIFARE, attacking with, 256–257 network traffic, intercepting and examining, 367 overview, 360 preparing test environment, 360–361 security controls, 339–341

⊕

♠

side-channel leaks, 367–368 static analysis, 361–362 threats to, 337–338 Android Debug Bridge (adb), 360, 402 *AndroidManifest.xml* file, 361, 365–366 Android Open Source Project (AOSP), *386–387* Android Package (APK) files, 360 abusing local file managers to install, 391–393 binary reversing, 362–363 extracting, 361 static analysis, 361–362 Android Studio IDE, 360 Android Verified Boot, *341* Android Virtual Device (AVD) Manager, 360 Animas OneTouch Ping insulin pump security issue, 11–12 Announcing phase ippserver, 137–138 mDNS, 132 antennas, RFID, 242–243 Anti-collision loop command, 258–259 anti-hacking laws, 12–13 "ANY" query, 134–135 AOSP (Android Open Source Project), *386–387* APK files. *See* Android Package (APK) files Apktool, 361, 402 Apkx, 361 app directory, inspecting, 366 AppEUI (application identifier), 325 AppKey, *323*, 325 application analysis approach, 210–211 Application Context, A-ASSOCIATE request message, 110–111 application entity title, 102 Application Family Identifier (AFI), *244* application identifier (AppEUI), 325 application layer, LoRaWAN, 324 application logs, inspecting, 351–352 application mapping, 48 application server, 50, *309* application signatures, 340 application-specific attacks, LoRaWAN, 331 AppNonce, 326 AppSKey, *323*, 326 APs. *See* access points (APs) APT (advanced persistent threat) attacks, 26 ARC (Automatic Reference Counting), *346* Arduino, 402 coding target program in, 172–174 flashing and running program, 174–180 Arduino Integrated Development Environment (IDE), *170*, 180 Heltec LoRa 32 development board, setting up, 309–314 Android apps, *continued*

setting up, 170–172 setting up controller-peripheral  $I^2C$ bus architecture, 201–202 Arduino SAM boards, 171 Arduino Uno microcontroller, 198–202 A records, 138–140, 144 A-RELEASE request message, 96 A-RELEASE response message, 96 ar parameter, 261–262 asset-centric threat model, *30* association attacks, *291*–295 Atheros AR7 devices, 225–226 Atlasis, Antonios, 133 at parameter, 261–262 attacker-centric threat model, *31* attack trees, *28*–29 Attify Badge, 403 A-type messages, 96–97, 99 authentication BLE, 282–283 MIFARE cards, 258–259 mobile apps, 340–341 mutual, 94 nested authentication attack, *374* web application testing, 49 authorization, testing, 49–50 AutoIP, 119 automatic device discovery, *145* Automatic Reference Counting (ARC), *346* automating firmware analysis, 215–216 RFID attacks using Scripting Engine, 263–264 static analysis of application source code, 346, 361 AVD (Android Virtual Device) Manager, 360

### **B**

backdoor agent, *223*–228 Baksmali, 368–369 banner grabbing, *44* base station, *372* battery drain attacks, *42* baud rate, 162–163, *317* b command, 349 beacon frames, *293* beacons, *270* Beagle I2C/SPI Protocol Analyzer, 403 bed of nails process, *164* Bettercap, *276* discovering devices and listing characteristics, 276–278 hacking BLE, 279–285 overview, 403 BinaryCookieReader, 350–351, 403 binary emulation, 216–217

**416** Index

binary reversing InsecureBankV2 app, 362–363 OWASP iGoat app, 355–356 *bin/passwd* binary file, 213 Binwalk, 212, 219, 403 binwalk Nmap command, 70–71 BIOS security testing, 41 bit-flipping attacks, 327–330 Black Magic Probe, 165 Black Pill (STM32F103C8T6) boot mode, selecting, 174–175 coding target program in Arduino, 172–174 connecting to computer, 179–180 connecting USB to serial adapter, 178 debugging target, 181–188 flashing and running Arduino program, 174–180 overview, 169–170, 412 UART pins, identifying with logic analyzer, 176–177 uploading Arduino program, 175–176 BladeRF, 403 BLE (Bluetooth Low Energy). *See* Bluetooth Low Energy (BLE) BLE CTF Infinity authentication, 282–283 examining characteristics and descriptors, 281–282 getting started, 279–280 overview, 278 setting up, 279 spoofing MAC address, 283–285 ble.enum command, 284 ble.show command, 276 ble.write command, 278 BlinkM LED, 198–202, 404 Bluetooth Low Energy (BLE), *269*. *See also* BLE CTF Infinity BlueZ, 273–274 configuring interfaces, 274–275 discovering devices, 275–278 GAP, 271–272 GATT, 272 general discussion, 270–272 hardware, 273 listing characteristics, 275–278 overview, 269–270 packet structure, 271 BlueZ, *273*–274 Bolshev, A., 367 Bolt, Usain, 400 Bonjour, 138–139 boot environment, security testing of, 41 boot modes, ST-Link programmer, 174–175 boundary scan, *164* breadboard, *169*

breakpoints in debugging, setting, 349 brokers, in publish-subscribe architecture, 73 brute-force attack, 213–214 cloning MIFARE Classic cards, 252–253 preshared key attacks, 301 on RFID reader authentication control, 262–263 Wi-Fi Direct, 296–297 BSSID, 288 bufsiz variable, 173 built-in security for IoT devices, 5 Bundle container, *347* Burp Proxy Suite, 356–357 Burp Suite, 404 Bus Blaster, 404 Bus Pirate, *190* attacking I $^2$ C with, 202–206 communicating with SPI chip, 194–195 overview, 190, 404 reading memory chip contents, 196 BusyBox, *67* busybox file, *217* BYPASS command, JTAG, 164

## **C**

CA (SSL certificate authority), 357 cameras, IP. *See* IP cameras Capture the Flag (CTF). *See* BLE CTF Infinity CatWAN USB Stick, *309*, 404 turning into LoRa sniffer, 318–322 cbnz command, 185–186 C-ECHO messages, *96*–97 C-ECHO requests dissector, building, 101–105 central device, *270* Certificate Transparency, *37* CFAA (Computer Fraud and Abuse Act), 12–13 characteristics, BLE, *272* examining, 281–282 listing, 275–278 char-read-hnd <handle> command, 282 charset variable, 265 checkEmulatorStatus() function, 368–369 check\_fwmode file, 71 Chip Select (CS), 191 ChipWhisperer, 404 chk command, 252–253 chmod a+x <script name>.js command, 328 chmod utility, 376 Cipher-based Message Authentication Code (CMAC), *325* CIPO (Controller In, Peripheral Out), 191 CIRCUITPY drive, 319, 320

CircuitPython, 405 setting up, 318–319 writing LoRa sniffer, 320–322 Cisco VoIP devices, imitating, 66–67 classes, RFID tag, 243 *classes.dex* file, 361 Client, WS-Discovery, *145–146* client code, firmware update mechanisms for, 229–232 client impersonation attacks, 94 clients, enumerating and installing, 90 client-side controls, *48*–49 cloning RFID tags high-frequency, 250–254 of keylock system, 372–375 low-frequency, 249 cloud testing, 54 Clutch, 344, 405 CMAC (Cipher-based Message Authentication Code), *325* cmd struct, 85 Code of Practice, UK, 14 *code.py* file, 319, 320 *com.android.insecureBankv2.PostLogin* file, 368 combinator attack, *214* composition of IoT devices, 6 Computer Fraud and Abuse Act (CFAA), 12–13 config\_load "upnpd" command, 123–124 configuration files finding credentials in firmware, 214–215 OpenOCD Server, 181–182 ConfigureConnection command, 129 *CONNACK* packet, MQTT, 75–76, 80, 82–84 connect <mac address> command, 275 *CONNECT* packet, MQTT, 74, 80–82 content update command, 398 contexts, DICOM, *103*–104 contexts of IoT devices, 6 continue command, GDB, 185 continuity test, 161 control data, in RFID tags, *243* control layer, UPnP, *120* Controller In, Peripheral Out (CIPO), 191 Controller Out, Peripheral In (COPI), 191 controller-peripheral I<sup>2</sup>C bus architecture, setting up, 198–202 control server, drug infusion pump, 19, 20 control server service, *20*, 23–24 cookies, reading, 350–351 COPI (Controller Out, Peripheral In), 191 CoreData framework, *348* cores, *171* crafting attacks, 152–153 CRCs (cyclic redundancy checks), *243*, 313, 324

credentials finding in firmware configuration files, 214–215 firmware update services vulnerabilities, 233–234 WS-Discovery attacks, 153 *Credentials.plist* file, 345 crib dragging, *331* Cross-Site Request Forgery (CSRF) attacks, *49* cryptographic keys, 8 CS (Chip Select), 191 CSRF (Cross-Site Request Forgery) attacks, 49 CTF. *See* BLE CTF Infinity CubicSDR, 376–378, 405 cyclic redundancy checks (CRCs), *243*, 313, 324 Cydia Impactor, 344

## **D**

Dalvik Executable (DEX) file formats, 361 Damn Vulnerable ARM Router (DVAR), 235 Damn Vulnerable IoT Device (DVID), 235 Darkside attacks, *373*–374 Dashboard APK, 397–398, 400 databases of apps, inspecting, 366–367 data bits, UART, 158 Data container, *347* data encryption, testing, 53 data link layer, *131* data protection, mobile app, 339–340 datasheets, *37* Data Storage Format Identifier (DSFID), *244* DDoS (Distributed Denial of Service), 4–5 Deauthenticate frames, *289* deauthentication attacks, 289–291 debugging assessment of interfaces, 42 Black Pill with GDB, 183–188 setting up environment for, 170–172 on mobile apps, 348–349 debug symbols, 183 #define directives, 229 DeletePortMapping command, 130 denial of service attacks, *22* ACK spoofing, 331 on control server service, 24 on drug library, 24 on firmware, 26 on hardware, 27 on IP cameras, 152–153 on operating system, 25

on pump service, 28

on restrictive user interface, 22–23 STRIDE threat classification model, 19 against wireless clients, 289–291 dependent protocols, discovering, 90 description layer, UPnP, *119* description XML file, *119*–120 descriptors, BLE, *272*, 281–282 DevAddr (end-device address), *324*, 326 DevEUI (end-device identifier), 325 device attestation, *18* device bootloaders, 211 Device Discovery phase, Wi-Fi Direct, 296 DevNonce, 325 DEX (Dalvik Executable) file formats, 361 Dex2jar, 361, 405 dialout group, adding username to, 310 dicom\_protocol .dissector() function, 102 dicom.associate() function, 114–115 dicom.pdu header encode() function, 113 DICOM pings, *96*–97 DICOM protocol, *95*. *See also* DICOM service scanner C-ECHO requests dissector, building, 101–105 general discussion, 95–97 Lua Wireshark dissector, developing, 99–101 traffic, generating, 97 DICOM service scanner, *105* A-ASSOCIATE request messages, 110–114 codes and constants, defining, 106–107 final script, writing, 113–114 functions for sending and receiving packets, 108–109 Nmap Scripting Engine library, creating, 106 overview, 105 packet headers, creating, 109–110 script arguments, reading in Nmap Scripting Engine, 112 socket creation and destruction functions, 107–108 dicom.start\_connection() function, 107–108 dictionary attack, *49* differential power analysis, *42* Digital Millennium Copyright Act (DMCA), 12–13 digital signing, 94 directives, Nmap service probe, 72 disassemble command, GDB, 184–185 Disassociate frames, *289* discovering BLE devices, 275–278 discovery layer, UPnP, *119* dissector() function, 99–100

dissectors C-ECHO requests, building, 101–105 Lua Wireshark, 99–101 testing Wireshark, 91 Distributed Denial of Service (DDoS), 4–5 DMCA (Digital Millennium Copyright Act), 12–13 dmesg command, 246 Domain Name System Service Discovery (DNS-SD), *131* conducting reconnaissance with, 133–134 general discussion, 132–133 man-in-the-middle attacks mDNS poisoner, creating, 141–144 mDNS poisoner, testing, 144–146 typical client and server interactions, 139–140 victim client, setting up, 138–139 victim server, setting up, 136–138 overview, 132 Dot1Q() function, 64 double tagging attacks, 63–65 downgrade attacks, 94 downtime, *52* DREAD Classification Scheme, 29–30 Drozer, 363–365, 405 drug infusion pump architecture of, 19–21 identifying threats attack trees, using, 28–29 control server service, 23–24 drug library, 24 firmware, 25–26 operating system, 25 overview, 21–22 physical equipment, 26–27 pump service, 27–28 RUI, 22–23 DSFID (Data Storage Format Identifier), *244* DTP (Dynamic Trunking Protocol), *61 dumpedkeys.bin* file, 253–254 dump parameter, 253–254 dumptoemul script, 263 DVAR (Damn Vulnerable ARM Router), 235 DVID (Damn Vulnerable IoT Device), 235 dynamic analysis firmware, 221–223 InsecureBankV2 app, 363–367 OWASP iGoat app, 347–353 dynamic patching jailbreak detection, avoiding with, 357–358 root detection, avoiding with, 369–370 Dynamic Trunking Protocol (DTP), *61*

## **E**

EAP over LAN (EAPOL) handshake, 299–*300* EAP-TLS, 304–305 EAP-Tunneled-TLS (EAPTTLS), 304–305 eavesdropping, *331* LoRaWAN, 331 on tag-to-reader communication, 260–261 Eclipse Mosquitto software, 75 economics of IoT manufacturing, 6 EEPROM flash memory chips, dumping with SPI, 192–196 eget command, 256 electronic health record (EHR), *19* elevation of privilege, *23* on control server service, 24 on drug library, 24 on firmware, 26 on hardware, 27 on operating system, 25 on pump service, 28 on restrictive user interface, 23 smart treadmills, attacking, 394 STRIDE threat classification model, 19 ELF (Executable and Linkable Format) file, *183* eload parameter, 255, 265 emergency stop key, *398 .eml* file, loading in Proxmark3 memory, 265 emulation, firmware, 216–221 Enabled Protocols window, Wireshark, 91–92 encryption checking for, 94 mobile app filesystem, 339–340 testing, 53 end-device address (DevAddr), *324*, 326 end-device identifier (DevEUI), 325 endianness of protocol, 93 EPSON's iPrint application, 363 escalating privileges. *See* elevation of privilege eset parameter, 255 ESP32 development board, 273, 309–314 ESSID, 288 *etc/passwd* file, 213, 221 Ether() function, 64 eventing layer, UPnP, *120* EvilDirect attack, *297*–299 Evil Twin attack, *291*–292 exacqVision, 147–152 Exclude Nmap service probe directive, 72 Executable and Linkable Format (ELF) file, *183* executable binary, inspecting for memory protections, 345–346 exploitation, protocol or service, 47

Exported Activities, in Android apps, 361 Extensible Authentication Protocol (EAP) over LAN (EAPOL) handshake, 299–*300* External Entity (XXE) attacks, *121* EXTEST command, JTAG, 164

### **F**

FACT (Firmware Analysis and Comparison Tool), 406 fail-open conditions, *49* faking cameras on network analyzing requests and replies in Wireshark, 147–149 emulating cameras, 149–152 setting up, 147 fallback Nmap service probe directive, 72 FBE (file-based encryption), *339*–340 FCC ID online database, 37–38 fchk command, 253 FCntDown frame counter, 330 FCntUp frame counter, 330 FDE (full disk encryption), *339*–340 federal laws affecting IoT research, 12–13 Fernandes, E., 368 fetchButtonTapped function, 358–359 FFmpeg, 384 FHDR (frame header), 324 file-based encryption (FBE), *339*–340 File Manager application, treadmill browser, 392–393 file structure, iOS, 347 filesystem access controls, testing, 53 firmware, 212–216 mobile app, 339–340 find command, 347 fingerprinting, *44*, 67–71 firewalls disabling in firmware, 222 punching holes through, 121–126 FIRMADYNE, *216*, 218–221, 227, 405 Firmwalker, 215–216, 405 firmware, *25*. *See also* firmware update mechanisms; Wi-Fi modem router hacking backdooring, 223–228 general discussion, 208 identifying threats to, 25–26 obtaining, 209–211 security testing, 42 Firmware Analysis and Comparison Tool (FACT), 406 firmware-mod-kit, 226 firmware update mechanisms, *228* client code, 229–232

compilation and setup, 229 general discussion, 228 running update service, 232–233 vulnerabilities of, 233–235 fixed header, MQTT *CONNECT* packet, *80*–82 flags, 355 flash memory chips, dumping with SPI, 192–196 flashrom Linux utility, 195–196 flooding attacks, 94 flow diagrams, 38–39 forced browsing, *50* ForceTermination command, 129 fork() command, 224 Forshaw, James, 92, 116 Fourier transforms, 47 four-way handshake, WPA/WPA2, 299–300 FPort, 324 frame header (FHDR), 324 frameworks, *8*–10 Frida instrumentation framework, 406 jailbreak detection, avoiding, 357–358 root detection, avoiding, 369–370 treadmill software and physical buttons, disabling, 398–399 FRMPayload, 324, 327 fs command, 355 fswatch application, 347–348 FTDI FT232RL, 406 full disk encryption (FDE), *339*–340 fuse, *32* fuzz()function, 266 fuzzing overview, 94 RFID, using custom scripting, 264–268

## **G**

GAP (Generic Access Profile), *271*–272 Garcia, Daniel, 118, 128 Garg, Praerit, 18 gateways, LoRaWAN, *309* GATT (Generic Attribute Profile), *272* GATTTool, *275*, 406 discovering devices and listing characteristics, 275–276 hacking BLE, 279–285 reading and writing characteristics, 278 GDB, *172*, 406 debugging with, 183–188 installing, 172 gdb-multiarch command, 183 Geiger, Harley, 12–13 Generic Access Profile (GAP), *271*–272 Generic Attribute Profile (GATT), *272* Generic Attribute Profile Tool (GATTTool). *See* GATTTool

GetAutoDisconnectTime command, 129 GetConnectionTypeInfo command, 128 GetExternalIPAddress command, 130 GetGenericPortMappingEntry command, 129 GetIdleDisconnectTime command, 129 GetLinkLayerMaxBitRates command, 129 GetNATRSIPStatus command, 129 GetPassword command, 129 GetPPPAuthenticationProtocol command, 129 GetPPPCompressionProtocol command, 129 GetPPPEncryptionProtocol command, 129 GetSpecificPortMappingEntry command, 129 GetStatusInfo command, 129 GetUserName command, 129 GetWarnDisconnectDelay command, 129 Ghidra, 185, 406 git command, 226–227 glitching attacks, *42* GND (ground line), 197, 199 GND (Ground) port, UART, 159, 161–162, 178 GNUcitizen, 118 GNU Debugger (GDB), *172* debugging with, 183–188 installing, 172 Goldberg, Dave, 400 Goode, Lauren, 4 Google Dorks, 209 Ground (GND) port, UART, 159, 161–162, 178 ground line (GND), 197, 199 group owner, *295* Group Temporal Key (GTK), *300* guidance documents, *8*–10

## **H**

HackRF One, 407 HAL (Hardware Abstraction Layer), *396* halt command, 182 hardcoded credentials, 233–234 hardware BLE, 273 identifying threats, 26–27 security testing, 40–43 smart treadmill design, 394–396 for Wi-Fi security assessments, 288 Hardware Abstraction Layer (HAL), *396* Hardware Abstraction Layer APK, 396 hardware folder, Arduino IDE, 170–171 hardware integrity attacks, *32* Hashcat, 213–214, 302, 304, 407 hashid, 213–214 hashing algorithms, insecure, 234 Hciconfig, *274* Hcxdumptool, 302–303, 407 hcxpcaptool command, 303 Hcxtools, 302, 407

Heffner, Craig, 163 Heltec LoRa 32 development board, *309* overview, 309, 407 programming as LoRa sender, 310–313 setting up, 309–310 testing LoRa sender, 310–314 hf 14a raw command, 258–259 hf-mf-B46F6F79-data.bin file, 254 hf mf command, 251 hf mf ecfill command, 374 hf mf mifare command, 373–374 hf mf nested command, 374 hf mf rdsc command, 253 hf mf sim command, 262–263, 375 hf parameter, 248 hf search command, 258, 372–373 Hickory Smart app, 351 hidden content, *48* hidden Wi-Fi networks, *288* HID Global ProxCard, 244, 246 hid parameter, 249 high-frequency RFID antennas for, 243 cloning tags, 250–254 general discussion, 245 identifying with Proxmark3, 248–249 HiLetgo USB logic analyzer, 176–177 Hippocratic Oath for Connected Medical Devices, 9 HMAC-MD5, 234 Homebrew package, 347–348 host configuration review, *50*–54 host discovery, *43* HTTP caches, 350 Huawei HiLink app, 353 Hydrabus, 407

## **I**

 $I^2C$ . *See* Inter-Integrated Circuit ( $I^2C$ ) I Am The Cavalry framework, 5–6, 9 IDA Pro, 408 IDE (Integrated Development Environment), Arduino. *See* Arduino Integrated Development Environment (IDE) identification data, in RFID tags, *243* idle state, UART, 158 IDOR (Insecure Direct Object References), *54* IGD (Internet Gateway Device) protocol. *See* Internet Gateway Device (IGD) protocol iGoat mobile app binary reversing, 355–356 dynamic analysis, 347–353 injection attacks, 353–354

IPAs, extracting and re-signing, 343–344 jailbreak detection, avoiding, 357–360 keychain storage, 354 network traffic, intercepting and examining, 356–357 overview, 341–342 static analysis, 344–346 test environment, preparing, 342–343 iI command, 355 implicit header mode, 322 incline of treadmills, remotely controlling, 394–398 info functions command, GDB, 183–184 info registers command, GDB, 185 information disclosure, *22* on control server service, 24 on drug library, 24 on firmware, 26 on hardware, 27 on operating system, 25 on pump service, 28 on restrictive user interface, 22 STRIDE threat classification model, 19 information-gathering phase, network protocol inspections, 90–91 Information Object Definitions (IODs), *110*–111 information property list file, *344*–345 init command, 182 injection attacks OWASP iGoat app, 353–354 SQL, 24, 120, 354 XSS, 353–354 injuries due to treadmill attacks, 400 input validation, 50 InsecureBankV2 app binary reversing, 362–363 dynamic analysis, 363–367 extracting APK, 361 intercepting and examining network traffic, 367 overview, 360 preparing test environment, 360–361 side-channel leaks, 367–368 static analysis, 361–362 Insecure Direct Object References (IDOR), *54* insecure hashing algorithms, 234 insecurity canaries, 14 insulin pumps, 11–12, 16 Inter-Integrated Circuit (I<sup>2</sup>C), 189 Bus Pirate, attacking with, 202–206 controller-peripheral bus architecture, setting up, 198–202 general discussion, 197–198 hardware for communicating with,

> 190–191 overview, 189

Internet Gateway Device (IGD) protocol, *121* abusing UPnP through WAN interfaces, 126–131 punching holes through firewalls, 121–122, 124–125 Internet of Things (IoT), *3–4* IODs (Information Object Definitions), *110*–111 iOS apps binary reversing, 355–356 dynamic analysis, 347–353 injection attacks, 353–354 IPAs, extracting and re-signing, 343–344 jailbreak detection, avoiding, 357–360 keychain storage, 354 network traffic, intercepting and examining, 356–357 overview, 341–342 security controls, 339–341 static analysis, 344–346 test environment, preparing, 342–343 threats to, 337–338 iOS App Store Package (IPA), *343*–344 IoT (Internet of Things), *3–4* IoT devices, identifying on networks fingerprinting services, 67–71 Nmap service probes, writing new, 71–73 IoT security expert perspectives, 12–16 frameworks, standards, and guides, 8–10 hacking techniques, 6–8 importance of, 4–5 insulin pump security issue, 11–12 traditional security versus, 5–6 IPA (iOS App Store Package), *343*–344 IP cameras faking on network analyzing requests and replies in Wireshark, 147–149 emulating cameras, 149–152 setting up, 147 Nmap service probes, writing, 71–73 playing back stream from analyzing network traffic, 380–382 extracting video stream, 382–385 overview, 379–380 streaming protocols, 380 service fingerprinting, 67–71 WS-Discovery attacks, 152–153 IP() function, 64 ippserver, *136*–137, 140, 145 iptables utility, 222 iRemocon- WiFi app, 367 iwconfig command, 299

#### **J**

JADX, 361, 408 jailbreak detection, avoiding, 357–358 jamming wireless alarms, 375–379 Jarsigner, 369 John the Ripper, 213–214, 408 Join-Accept, 326 joining LoRaWAN networks, 324–327 Join-Request, 325–326 Joint Test Action Group (JTAG), *157* boundary scan commands, 164 hardware tools for communicating with, 165 identifying pins, 166–167 overview, 157–158, 164 Test Access Port (TAP), 164–165 JTAGenum utility, 167 JTAGulator, *166*, 408 jumper pins, *175* jumper wires, 169 Junior, M., 366

## **K**

KARMA attack, *292* keychain service API, *354* keychain storage, iGoat app, 354 key generation and management, LoRaWAN, 330 keylock systems, cloning RFID tag of, 372–375 Keytool, 369 kiosk mode, *40*–41 Known Beacons attack, *292*–295 Kohnfelder, Loren, 18 Kr00k, 291

## **L**

laws affecting IoT research, 12–13 legitimate RFID reader attack, 262–263 lf parameter, 248 LimeSDR, 408 list command, GDB, 184–185 LLDB, 348–350, 408 llvm clang static analyzer, 346 load\_seed\_tag() function, 265, 266 local-link protocols, 131–132 local-scope helper function, *79* lockout mechanisms, *51* locks, assessing, 41 log files, sensitive, 234 logging, UPnP, 121 logic analyzer, *162*, 163, 176–177 logic flaws, 50

Long Range (LoRa), *307–308*. *See also* LoRaWAN protocol CatWAN USB stick, turning into LoRa sniffer, 318–322 Heltec LoRa 32, setting up, 309–314 LoStik, setting up, 314–318 overview, 308–309 physical layer, 323–324 sending packets, 311–313 loop()function, 173–174, 313 LoRa.endPacket() function, 313 *lora-packet* library, 328–329 LoRa.print() function, 313 LoRaWAN protocol ACK spoofing, 331 application-specific attacks, 331 bit-flipping attacks, 327–330 eavesdropping, 331 general discussion, 308–309 joining networks, 324–327 key generation and management, 330 overview, 318–322 packet format, 323–324 replay attacks, 330–331 LoStik, *309*, 314–318, 409 low-frequency RFID antennas for, 243 cloning tags, 249 general discussion, 244–245 identifying with Proxmark3, 248–249 Low-Power Wide Area Network (LPWAN), *307*–309. *See also* Long Range (LoRa); LoRaWAN protocol Lua, *95*. *See also* DICOM service scanner enabling in Wireshark, 97–99 general discussion, 95 generating DICOM traffic, 97 prototyping with, 93

### **M**

MAC address, spoofing, 283–285 MAC header (MHDR), *324* MAC layer, LoRaWAN, 324 mac pause command, 316 MACPayload, 324 macros,  $I^2C$ library, 204–205 main() function, 142, 229–232 make command, 226 Malith, Osanda, 224 managed service accounts, *52* management frame, *288* man-in-the-middle attacks, *23*. *See also* playing back IP camera stream on control server service, 23 iOS apps, 356–357

Wireshark dissector, developing for DICOM protocol, 99–101

mDNS or DNS-SD mDNS poisoner, creating, 141–144 mDNS poisoner, testing, 144–146 typical client and server interactions, 139–140 victim client, setting up, 138–139 victim server, setting up, 136–138 obtaining firmware through, 211 manuals, system, 37 manufacturer data, *244* match Nmap service probe directive, 72 MCU (microcontroller unit), *211* MD5 hash, 232 MDM (Mobile Device Management), *386* mDNS. *See* multicast Domain Name System (mDNS) MDNS class, creating, 143–144 mDNS poisoner creating, 141–144 testing, 144–146 typical client and server interactions, 139–140 victim client, setting up, 138–139 victim server, setting up, 136–138 MDNS poisoner function, 142 mDNS reflection DDoS attack, 94 mdw command, 182 medical device security insulin pump security issue, 11–12 patient perspectives on, 14–16 memory corruption bugs, 120 Message Integrity Code (MIC), *300*, 323–326 Message Queuing Telemetry Transport (MQTT) publish-subscribe architecture, 73–74 test environment, setting up, 75–76 testing Ncrack module against, 86–87 writing authentication-cracking module in Ncrack, 77–86 mfkey64 tool, 262 mfkeys script, 263 MHDR (MAC header), *324* MIC (Message Integrity Code), *300*, 323–326 microcontroller hacking boot mode, selecting, 174–175 coding target program in Arduino, 172–174 connecting to computer, 179–180 connecting USB to serial adapter, 178 debugging environment, setting up, 170–172 debugging target, 181–188 flashing and running Arduino program, 174–180 STM32F103C8T6 target device, 169–170

tools for, 168–169

UART pins, identifying with logic analyzer, 176–177 uploading Arduino program, 175–176 microcontroller unit (MCU), *211* MIFARE cards access bits, 251 altering RFID tags, 255–256 attacking with Android app, 256–257 authentication protocol, 258, 259 cloning Classic cards, 250–254 cloning RFID tag of keylock system, 372–375 extracting private key from captured traffic, 261–262 MIFARE Classic memory map, 250 overview, 245 raw commands, reading with, 258 simulating RFID tags, 254–255 MIFARE Classic Tool, 256–257 mini ST-Link programmer, *168* MiniUPnP, setting up, 122–124 Mirai botnet, 4–5, 6 Miranda, 125, 130, 409 mobile apps. *See also* iGoat mobile app; InsecureBankV2 app architecture of, 336 general mobile device threats, 337 overview, 335–336 root detection, avoiding, 368–370 security controls, 339–341 security testing, 54 threats to, 337–338 Mobile Device Management (MDM), *386* Mobile Security Framework (MobSF), 346, 409 ModemManager, 247 modprobe command, 63 Moe, Marie, 15 monitor mode, AP, *288* Moore, H.D., 118 *.mpy* files, 319 MQTT. *See* Message Queuing Telemetry Transport (MQTT) MQTT\_FINI state, Ncrack, 79–80, 85–86 MQTT\_INIT state, Ncrack, 79–80, 84–86 mqtt\_loop\_read function, 79, 83, 86 msearch command, 125 M-SEARCH request, *119* MU editor, 320–322 multicast Domain Name System (mDNS), *131* abusing Probing phase, 134–136 general discussion, 132 man-in-the-middle attacks mDNS poisoner, creating, 141–144 mDNS poisoner, testing, 144–146

typical client and server interactions, 139–140 victim client, setting up, 138–139 victim server, setting up, 136–138 overview, 131–132 reconnaissance with, 133–134 multimeters, *160*–162 mutation-based fuzzing, 264 mutual authentication, 94 MyCar Controls mobile app, 356

#### **N**

NAC (network access control), 18 NarrowBand (NB-IoT), *308* NAT (network address translation), *121* native VLAN, 63, *63* NB-IoT (NarrowBand), *308* ncat Nmap command, 69 Ncrack, *74*, 409 architecture of, 77 compiling, 77–78 initializing modules, 78–79 overview, 77 testing module against MQTT, 86–87 writing authentication-cracking module in, 77–86 ncrack\_mqtt function, 84–86 *ncrack-services* file, 78 Near-Field Communication (NFC), *245*, 296 nested authentication attack, *374* Netgear D6000 dynamic analysis, 221–223 extracting filesystem, 212 firmware emulation, 216–221 overview, 211–212 statically analyzing filesystem contents, 213–216 support page, 211 web app, 223 NetID (network identifier), 326 netstat command, 222 network access control (NAC), *18* network address translation (NAT), *121* network assessments identifying IoT devices on networks, 67 with fingerprinting services, 67–71 Nmap service probes, writing new, 71–73 MQTT, attacking overview, 73–74 test environment, setting up, 75–76 testing Ncrack module against MQTT, 86–87 writing authentication-cracking module in Ncrack, 77–86

Index **425**

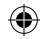

overview, 59 VLAN-hopping attacks double tagging attacks, 63–65 imitating VoIP devices, 65–67 overview, 60 switch spoofing attacks, 61–63 VLANs and network switches, understanding, 60–61 network identifier (NetID), 326 network layer, *43*–47 network printers, man-in-the-middle attacks on. *See* mDNS poisoner network protocols. *See also* DICOM protocol analysis phase, 92–93 C-ECHO requests dissector, building, 101–105 information-gathering phase, 90–91 overview, 89–90 prototyping and tool development, 93 security assessments, 93–94 stages of attacks on, 45–47 network server, *309* network sockets, setting up, 150 network switches, 60–61 network traffic analysis of, 46 analyzing with Wireshark, 92 InsecureBankV2 app, 367 of IP camera stream, analyzing, 380–382 obtaining copies of, 92 OWASP iGoat app, 356–357 NewInternalClient bug, 120 NFC (Near-Field Communication), *245*, 296 Nmap, 409 fingerprinting services, 67–71 writing new service probes, 71–73 *nmap* library, 106–107 Nmap Scripting Engine (NSE), 112. *See also* DICOM service scanner Nmap Scripting Engine (NSE) Library, 106 *nmap-service-probes* file, 68, 70, 72 nmcli command, 63 node-applesign, 344 node cloning, *32* Node.js, 327–328 nodes, LoRaWAN, *309* NOTIFY message, 119 NotPetya attack, 5 npm package manager, 328 nr parameter, 261–262 NSE (Nmap Scripting Engine), 112. *See also* DICOM service scanner NSE (Nmap Scripting Engine) Library, 106 *nsedebug* library, 106 NSEdoc block format, 108 network assessments, *continued*

nsock\_iod variable, 85 nsock\_read variable, 85 nsock\_write variable, 85 *Nsock* library, 77 nt parameter, 261–262 NULL probe, Nmap, 72 NwkSKey, *323*, 326 NXP cards, 245

#### **O**

OhMiBod Remote app for Android, 367 *ojbc.pl* script, 355 ONVIF, 145 open drain drivers, *197* open mode, Wi-Fi networks, *288* OpenOCD (Open On-Chip Debugger), *165* installing, 171–172 overview, 165, 409 open-source intelligence (OSINT), *37*–40 Open Web Application Security Project (OWASP), 9–10. *See also* iGoat mobile app OpenWrt compiling backdoor agent, *225*–226 test UPnP server, setting up, 122–125 operating system, 25, 44 Orthanc, *97* OSINT (open-source intelligence), *37*–40 Otool, 345–346, 410 over-the-air (OTA) updates, 26 Over-the-Air Activation (OTAA) method, *323*–326, 330–331 OWASP (Open Web Application Security Project), 9–10 OWASP iGoat project. *See* iGoat mobile app OWASP IoTGoat, 235 OWASP Zed Attack Proxy (ZAP), 410

## **P**

pacemakers, 15 packet format LoRaWAN, 323–324 UART, 158 packet injection capabilities, *288* packet structure, BLE, 271 Padding Oracle on Downgraded Legacy Encryption (POODLE) attack, 94 pads, UART, *159* Pairwise-Master Key (PMK), 300 Pairwise Master Key Identifier (PMKID) field, *299*, 301–304 Pairwise Transient Key (PTK), 300 parallel communication protocols, *158* parity bit, UART, 158 parsing variable-length fields, 103–104

passive reconnaissance, *37*–40, 292 passive RFID technologies, *241*–242 passive spidering, *48* password expiration, *51* password history, *51* passwords cracking Netgear D6000 admin credentials, 213–214 expiration, 51 firmware update services vulnerabilities, 233–234 history, 51 resetting in Android apps, 363–365 strength, testing, 51 uncovering by fingerprinting services, 67–71 pasteboard, *353* patch levels, testing, 52 patents, 38 payload, MQTT *CONNECT* packet, *81*–82 PBC (Push-Button Configuration), *296*, 297–299 PCB. *See* printed circuit board (PCB) (P-DATA-TF) message, 96 pdc command, 356 pdf command, 356 pdu\_header\_encode() function, 110 PDUs (Protocol Data Units), 96–97, 271 PEAP (Protected-EAP), 304–305 penetration testing. *See* security testing methodology perception layer, testing, 47 peripheral interfaces, *40*–41 Personally Identifiable Information (PII), *53* PHDR (physical header), 324 PHDR\_CRC, 324 PHI (Protected Health Information), *53* Philips HealthSuite Health Android app, 366 Pholus, 410 abusing mDNS Probing phase, 134–136 reconnaissance with, 133–134 PHYPayload, 324 physical buttons of treadmills, disabling, 398–400 physical entry into smart homes cloning RFID tag of keylock system, 372–375 jamming wireless alarms, 375–379 physical equipment, identifying threats to, 26–27 physical header (PHDR), 324 physical robustness, testing, 42–43 PII (Personally Identifiable Information), *53* PIN entry, WPS, 296–297 pinout, UART, *159*–162 pins Arduino Uno, 198

flash memory chips, 192–193, 194 JTAG, 166–167 UART, 159–162, 176–177 playing back IP camera stream analyzing network traffic, 380–382 extracting video stream, 382–385 overview, 379–380 streaming protocols, 380 PLAY request, 382 Plutil tool, 345 PMK (Pairwise-Master Key), 300 PMKID (Pairwise Master Key Identifier) field, *299*, 301–304 pointer records (PTR), 132–133, 138, 139–140 POODLE (Padding Oracle on Downgraded Legacy Encryption) attack, 94 portfwd command, 399 ports for network protocols, 90 UART, 159–162 ports Nmap service probe directive, 72 preamble, radio, 323 Preboot Execution Environment (PXE), *41* predictive text engine, *353* preferred network list, *292* Presentation Context, A-ASSOCIATE request message, 111 presentation layer, UPnP, *120* preshared key attacks, 299 principle of least privilege, *51*–52 printed circuit board (PCB) JTAG pins on, 166, 167 UART pins on, 159–160 printers, man-in-the-middle attacks on. *See* mDNS poisoner privacy breaches, 32 privilege, elevation of. *See* elevation of privilege PRNG (pseudorandom number generator), *373* Probe Nmap service probe directive, 72 probe request, *292* Probing phase, mDNS, 132, 134–136 Protected-EAP (PEAP), 304–305 Protected Health Information (PHI), *53* Protocol Data Units (PDUs), 96–97, 271 ProtoField class, 99 ProtoField.string function, 102 Proto(name, description) function, 99 prototyping, *93* ProxCard, HID Global, 244, 246 Proxmark3, 410 altering RFID tags, 255–256 attacking MIFARE with Android app, 256–257 automating RFID attacks using Scripting Engine, 263–264

Index **427**

eavesdropping on tag-to-reader communication, 260–261 extracting sector's key from captured traffic, 261–262 high-frequency tag cloning, 250–254 identifying low- and high-frequency cards, 248–249 keylock system tags, cloning, 372–375 legitimate RFID reader attack, 262–263 low-frequency tag cloning, 249 overview, 245–246 RAW commands, 258–260 RFID fuzzing using custom scripting, 264–268 setting up, 246 simulating RFID tags, 254–255 updating, 246–248 pseudorandom number generator (PRNG), *373*, PTK (Pairwise Transient Key), 300 PTR (pointer records), 132–133, 138–140 publish-subscribe architecture, *73* pump service, identifying threats to, 27–28 punching holes through firewalls, 121–126 Pupy, 391, 393, 399, 410 pupygen command, 391 Push-Button Configuration (PBC), *296*–299 PuTTY, 319–320 PXE (Preboot Execution Environment), *41* pyserial package, 315–316 Python 2, 128, 134 Proxmark3, *continued*

## **Q**

Qark, 361, 410 QEMU (Quick Emulator), *216*–217, 411 QU bit, 132

## **R**

r2 command, 355 rabin2 command, 355 Radare2, 355–356, 358, 411 Radcliffe, Jay, 11–12, 16 Radio Frequency Identification (RFID), *239*. *See also* Proxmark3 altering tags, 255–256 automating attacks using Scripting Engine, 263–264 eavesdropping on tag-to-reader communication, 260–261 extracting sector's key from captured traffic, 261–262 fuzzing using custom scripting, 264–268 general discussion, 240

high-frequency tag cloning, 250–254 high-frequency tags, 245 identifying low- and high-frequency cards, 248–249 keylock system tags, cloning, 372–375 legitimate reader attack, 262–263 low-frequency tag cloning, 249 low-frequency tags, 244–245 overview, 239 passive and active technologies, 241–242 radio frequency bands, 240–241 RAW commands for tags, 258–260 simulating tags, 254–255 structure of tags, 242–244 radio jamming, *291* radio rx 0 command, 316–317 radio set crc off command, 316–317 radio set sf sf7 command, 316–317 radio set wdt 0 command, 316 RADIUS (Remote Authentication Dial-In User Service) server, *304* randomize() function, 265–266 ransomware attacks, 5 rarity level, *68* rarity Nmap service probe directive, 72 Raspberry Pi, transforming into radio transmitter, 378–379 rate limiting, *297* RAW commands for RFID tags, 258–260 RBAC (role-based access control), 49–50 rdbl parameter, 253 Read-Only Memory (ROM), *338* Realtek RTL2832U chipset, 376 Reaver, 297, 411 Receive (RX) port, UART, 159, 162, 178 receive(dcm) function, 109 reconnaissance active, *43*–45 with DNS-SD, 133–134 with mDNS, 133–134 passive, *37*–40, 292 recv\_data() function, 174 Remote Authentication Dial-In User Service (RADIUS) server, *304* remotely controlling speed and incline of treadmills, 394–398 remote maintenance, security testing for, 53 remote shell access, getting, 391 replay attacks, *23*, *31* on control server service, 23 LoRaWAN, 330–331 overview, 31 Repository APK, 397–399 repudiation, *22* on control server service, 23 on drug library, 23 on firmware, 26

**428** Index

on hardware, 27 on operating system, 25 on pump service, 28 on restrictive user interface, 22 STRIDE threat classification model, 19 Request all (REQA) command, 258–259 RequestConnection command, 129 RequestTermination command, 129 restore parameter, 254 restrictive user interface (RUI), *22*–23 ret code field, 83 reverse engineering protocols, 46–47 revocation evasion attack, 7–8 RfCat, 411 RFID. *See* Radio Frequency Identification (RFID) rfm9x class, 322 rfm9x.receive() function, 322 rfm9x.rssi() function, 322 RFQuack, 411 Robust Security Network (RSN), *301* Rogers, David, 14 role-based access control (RBAC), *49*–50 ROM (Read-Only Memory), *338* root detection, avoiding, 368–370 root user, 394 Rpitx, 378–379, 411 rpitx command, 378–379 RSN (Robust Security Network), *301* RTCP protocol, 380 RTL-SDR DVB-T dongle, 375–376, 411 *rtpdump* file, 383–384 rtpplay command, 384 RTP protocol, 380 RTP stream, extracting, 383 RTP Tools, 384, 412 RTSP DESCRIBE request, 381 RTSP OPTIONS request, 381 RTSP protocol, 380 RUI (restrictive user interface), 22–23 RX (Receive) port, UART, 159, 162, 178

## **S**

S3Scanner, 209–210, 412 Saleae logic analyzer, 163, 176–177 SAMD21 microcontroller, 318 SAMPLE/PRELOAD command, JTAG, 164 sandbox, 340, 347 SCAN request, *270* Scapy, 64–65, 412 Schlage door lock companion app, 368 SCK (Serial Clock), 191 SCL (serial clock line), 197, 199–200 screenshots, application, 352 Scripting Engine, Proxmark3, 263–264 script list command, 263

script run command, 263 script run fuzzer command, 267 SDA (serial data line), 197, 199–200 SD card directory, inspecting, 367 SDP (Session Description Protocol) file, 381–383 SDR (software defined radio), *375*–376 search parameter, 248 sector trailer, 250–*251* secure boot, *341* Secure Enclave, *341* secure IPC, 340 secure mode, Wi-Fi networks, *288* SecureRom, *341* Secure RTP (SRTP) protocol, *385* security breaches, 32 security testing methodology cloud testing, 54 conceptual layers, 36 hardware layer, 40–43 host configuration review, 50–54 mobile applications, 54 network layer, 43–47 overview, 35–37 passive reconnaissance, 37–40 web applications, 48–50 seed, *264* Segger J-Link Debug Probe, *165* Select card command, 258–260 selective jamming, *291* semi-passive RFID technologies, *242* send cmd function, 317 send(dcm, data) function, 109 sensitive log files, 234 Serial Clock (SCK), 191 serial clock line (SCL), 197, 199–200 serial data line (SDA), 197, 199–200 Serial Monitor, *180*, 310, 313, 319–320 Serial Peripheral Interface (SPI), *189* dumping EEPROM flash memory chips with, 192–196 general discussion, 191 hardware for communicating with, 190–191 overview, 189 serial protocols, *158* Serial Wire Debug (SWD), *158* hacking devices through coding target program in Arduino, 172–174 debugging environment, setting up, 170–172 debugging target, 181–188 flashing and running Arduino program, 174–180 STM32F103C8T6 target device, 169–170 tools for, 168–169

Index **429**

hardware tools for communicating with, 165 overview, 158, 165 Serial Wire or JTAG Debug Port (SWJ-DP), *165* ser Serial object, 317 server impersonation attacks, 94 server ip variable, 230 server misconfiguration, testing for, 54 <service> tag, 120 Service Discovery phase, Wi-Fi Direct, 296 services, BLE, *272* service scanner, DICOM. *See* DICOM service scanner service scanning, 44 service version detection, 44 Session Description Protocol (SDP) file, 381–383 session management, 49 SetAutoDisconnectTime command, 129 SetConnectionType command, 128 SetIdleDisconnectTime command, 129 settings tampering attacks, *32* setup() function, 173, 312–313 SETUP request, 381–382 SetWarnDisconnectDelay command, 129 SGX, *341* shared memory segment, *397* Shikra, 412 short-range radio, 239. See also specific technologies showRootStatus() function, 368–369 side-channel analysis, *330* side-channel leaks, 367–368 signal jamming attacks, *31* signal-to-noise ratio (SNR), *375* signatures, application, 340 signing, 94 SIMATIC WinCC OA Operator application, 348 sim parameter, 255 Simple Object Access Protocol (SOAP), *120* simulating RFID tags, 254–255 skeleton file for mDNS poisoner, 141–143 skimming attacks, *23* small outline integrated (SOIC) clips, 190, 193 smart door locks, circumventing, 372–375 smart homes. *See also* smart treadmills, attacking cloning RFID tag of keylock system, 372–375 jamming wireless alarms, 375–379 overview, 371–372 playing back IP camera stream analyzing network traffic, 380–382 Serial Wire Debug (SWD), *continued*

extracting video stream, 382–385 overview, 379–380 streaming protocols, 380 smart lock systems, 7–8 smartQuotesType property, 354 smart treadmills, attacking Android operating system for, 386–387 escalating privileges, 394 injuries due to, 400 installing APKs, 391–393 overview, 385 remotely controlling speed and incline, 394–398 remote shell access, 391 software and physical buttons, disabling, 398–400 UI restrictions, circumventing, 387–390 SMS messages, forcing devices to send, 351–352, 365–366 *Snapshots* folder, 352 sniff CDP mode, 66 sniffer macro, 204–205 sniffing LoRa traffic with CatWAN USB stick, 318–322 sniff mode, CDP, *66* SNR (signal-to-noise ratio), *375* SOAP (Simple Object Access Protocol), *120* socket creation functions, 107–108 socket destruction functions, 107–108 socketserver framework, 142, 144 softmatch Nmap service probe directive, 72 software composition analysis, *52* software defined radio (SDR), *375*–376 software fragmentation, *338* software integrity control, *18* software of treadmills, disabling, 398–400 software whitelisting, *18* SOIC (small outline integrated) clips, 190, 193 speed of treadmills, remotely controlling, 394–398 SPI. *See* Serial Peripheral Interface (SPI) spidering tools, *48 spiflash.py* script, 196 spoof CDP mode, 66 spoofing, *22*, *23* on control server service, 23 on drug library, 24 on firmware, 25 on hardware, 27 MAC address, 283–285 on operating system, 25 on pump service, 28 on restrictive user interface, 22 STRIDE threat classification model, 18 spoof mode, CDP, *66* spooftooph utility, 284

**430** Index

spoof with a pre-made packet mode, CDP, *66* spreading factor, *313*, 316–317 spread spectrum, *308* SQL injection attacks, *24*, 120, 354 Squashfs format, *71* SRTP (Secure RTP) protocol, *385* SRV record, 132–133, 135, 138–140, 144 SSL certificate authority (CA), 357 sslports Nmap service probe directive, 72 STA (station), *288* stack-smashing protection, *346* Stais, Ioannis, 385 standards, *8*–10 star-of-stars topology, *309* start bit, UART, 158 state anti-hacking laws, 13 states, Ncrack, 79–80 static analysis of firmware filesystem contents, 213–216 InsecureBankV2 app, 361–362 OWASP iGoat app, 344–346 static patching jailbreak detection, avoiding with, 358–360 root detection, avoiding with, 368–369 station (STA), *288 stdnse* library, 106 step command, 349 ST-Link programmer, *165* boot mode, selecting, 174–175 connecting to computer, 179–180 connecting USB to serial adapter, 178 flashing and running Arduino program, 174–180 UART pins, identifying with logic analyzer, 176–177 uploading Arduino program, 175–176 STM32F103C8T6 (Black Pill) boot mode, selecting, 174–175 coding target program in Arduino, 172–174 connecting to computer, 179–180 connecting USB to serial adapter, 178 debugging target, 181–188 flashing and running Arduino program, 174–180 overview, 169–170, 412 UART pins, identifying with logic analyzer, 176–177 uploading Arduino program, 175–176 stop bit, UART, 158 strcmp() function, 185–186 streaming protocols, 380 STRIDE threat classification model, *18* attack trees, using, 28–29 breaking architecture into components, 20–21

identifying architecture, 19 identifying threats control server service, 23–24 drug library, 24 firmware, 25–26 operating system, 25 overview, 21–22 physical equipment, 26–27 pump service, 27–28 RUI, 22–23 overview, 18–19 *string* library, 106 string.pack() function, 109–110 string.unpack() function, 109, 113–114 string values of application entity titles, extracting, 102 subscribers, in publish-subscribe architecture, 73 subtrees, adding to existing protocol trees, 102–103 SUID binaries, *394* supplementary data, in RFID tags, *243*–244 supply chain attacks, *27* (-sV)Nmap command, 68 SWD. *See* Serial Wire Debug (SWD) switch spoofing attack, *61*–63 switch statement, 85 SWJ-DP (Serial Wire or JTAG Debug Port), *165* Sybil attack, *32* symbolic links, 216–*217* synchronous communication protocol, *191* syslog function, 230–231 system manuals, 37

#### **T**

*table* library, 106 Tag-Connect interface, *167* tagged port, *60* tag-to-reader communication, eavesdropping on, 260–261 TAGulator, 166–167 tag variable, 265 tampering, *22* on control server service, 23 on drug library, 23 on firmware, 26 on hardware, 27 on operating system, 25 protection and detection, 41–42 on pump service, 28 on restrictive user interface, 22 STRIDE threat classification model, 18 tamper-resistant hardware, 341 TAP (Test Access Port), *164*–165 Target Service, WS-Discovery, *145*–146 TCK (Test clock input), 164

Index **431**

TCP SYN flood attack, 94 tcpwrappedms Nmap service probe directive, 72 TDI (Test data input), 164–165 tdnse.get script args() function, 112 TDO (Test data output), 164–165 technological protection measures (TPMs), *12*–13 TEE (Trusted Execution Environment), 41, *341* Test Access Port (TAP), *164*–165 Test clock input (TCK), 164 Test data input (TDI), 164–165 Test data output (TDO), 164–165 test environment, setting up, 75–76 test hook clips, 190, 194 testing dissectors, 104 firmware update service, 232–233 LoRa sender, 310–314 mDNS poisoner, 144–146 testing methodology. *See* security testing methodology Test mode select (TMS) input, 164–165 test point interfaces, 42 test probes, *159* Test reset (TRST) input, 164–165 text messages, forcing devices to send, 351–352, 365–366 thick clients, *210–211* thinning the binary, 355 threat modeling, *17*. *See also* STRIDE threat classification model common threats, 31–33 DREAD Classification Scheme, 29–30 issues in, 18 other types of, 30–31 overview, 17 timescales, 6 Time-to-Live (TTL) value, 132 timing markers, *177* Titan M, *341* TMS (Test mode select) input, 164–165 tool development, 93 tools. See specific tools topics, in publish-subscribe architecture, 73 topology mapping, *44* totalwaitms Nmap service probe directive, 72 TP-Link Kasa app, 366 TPMs (technological protection measures), 12–13 traditional versus IoT security, 5–6 Transfer Syntax, *111* transistor-transistor logic (TTL), *168* transmission power, *313* Transmit (TX) port, UART, 159, 162, 178 treadmills, attacking. *See* smart treadmills, attacking

TRST (Test reset) input, 164–165 trunk link, *61* trunk port, *60* trust boundaries, *20*–21 Trusted Execution Environment (TEE), 41, *341* trusted platform module, *341* TrustZone, *341* TTL (Time-to-Live) value, 132 TTL (transistor-transistor logic), *168* TX (Transmit) port, UART, 159, 162, 178 TXT record, 133, 138–140, 144

#### **U**

UART. *See* Universal Asynchronous Receiver-Transmitter (UART) UART bridge VCP driver, 310 Ubertooth One, 412 UDP\_server, creating, 142 UEFI (Unified Extensible Firmware Interface) Secure Boot, *41* UF2 (USB Flashing Format), *318* UID (Unique Identifier), *244*, 255, 258 UI restrictions, circumventing, 387–390 UK Code of Practice, 14 Ultra Narrowband (UNB), *308* Umap, 118, 413 abusing UPnP through WAN interfaces, 126–131 unencrypted communication channels, 234 Unified Extensible Firmware Interface (UEFI) Secure Boot, *41* Unique Identifier (UID), *244*, 255, 258 Universal Asynchronous Receiver-Transmitter (UART), *157* baud rate, identifying, 162–163 hacking devices through coding target program in Arduino, 172–174 debugging environment, setting up, 170–172 debugging target, 181–188 flashing and running Arduino program, 174–180 STM32F103C8T6 target device, 169–170 tools for, 168–169 hardware tools for communicating with, 158–159 overview, 157 packet format, 158 ports, identifying, 159–162, 176–177 Universal Plug and Play (UPnP) abusing through WAN interfaces, 126–131 common vulnerabilities, 120–121

history of vulnerabilities, 118 other types of attacks, 131 overview, 118 punching holes through firewalls, 121–126 UPnP stack, 119–120 u parameter, 255 update mechanisms, firmware. *See* firmware update mechanisms upload command, 399 UPnP. *See* Universal Plug and Play (UPnP) UPnProxy, 118 URL schemes, 344–*345*, 351–352 USB Flashing Format (UF2), *318* USB ports, assessment of, 40–41 USB-to-serial adapter, *168*, 176–177 USB-to-serial interface. *See* Bus Pirate user accounts, testing, 51 user authentication, mobile app, 340–341 User Info Context, A-ASSOCIATE request message, 111 user knowledge, 39–40 user-level segregation, *49*–50 username enumeration, *49* user passwords, resetting, 363–365 user security awareness, 32–33 USRP, 413 UUIDs, 278

## **V**

validate() function, 174, 184–187 Valsamaras, Dimitris, 385 variable header, MQTT *CONNECT* packet, *80*–82 variable-length fields, parsing, 103–104 Vcc (Voltage) port, UART, 159, 162 vconfig command, 63 vendors, obtaining firmware from, 208–209 version intensity, 68 Vibease Wireless Remote Vibrator app, 367 video management servers, *145* attacks on, 152–153 faking network cameras, 147–152 Vim, 315 Virtual Local Area Networks (VLANs), *60*–61 VLAN-hopping attacks double tagging attacks, 63–65 imitating VoIP devices, 65–67 overview, 60 switch spoofing attacks, 61–63 VLAN tagging, *61* VMware, 122–123 Voice over Internet Protocol (VoIP) devices, imitating, 65–67 VoIP Hopper, 65–67, 413 Voltage (Vcc) port, UART, 159, 162

vulnerability scanning, 46 VV command, 359

#### **W**

WAN interfaces, abusing UPnP through, 126–131 WannaCry attack, 5–6 Watchdog Timer, 316–317 web applications, assessment of, 48–50 web application sessions, *49* Web Services Dynamic Discovery (WS-Discovery), *145* crafting attacks, 152–153 faking cameras on network analyzing requests and replies in Wireshark, 147–149 emulating cameras, 149–152 setting up, 147 WebView, 350 circumventing UI restrictions on treadmills, 387–390 XSS vulnerabilities, 353–354 wget command, 212, 226 whole firmware emulation, 218–221 Wi-Fi attacks against APs cracking into WPA/WPA2 Enterprise, 304–305 cracking WPA/WPA2, 299–300 overview, 299 attacks against wireless clients association attacks, 291–295 deauthentication attacks, 289–291 denial-of-service attacks, 289–291 overview, 288–289 Wi-Fi Direct, 295–299 general discussion, 287–288 hardware for security assessments, 288 testing methodology, 305–306 Wi-Fi Direct, attacks against, 295–299 Wi-Fi modem router hacking dynamic analysis, 221–223 extracting filesystem, 212 firmware emulation, 216–221 overview, 211–212 statically analyzing filesystem contents, 213–216 Wifiphisher, 294–295, 297–298, 413 Wi-Fi Protected Access (WPA/WPA2), 47, 299–300 Wi-Fi Protected Setup (WPS), 296–297 Wired Equivalent Privacy (WEP), 47, 299 wireless alarms, jamming, 375–379 wireless clients, attacks against association attacks, 291–295 deauthentication and denial-of-service attacks, 289–291

Index **433**

⊕

Evil Twin attack, 291–292 KARMA attack, 292 Known Beacons attack, 292–295 overview, 288–289 Wi-Fi Direct, 295–299 wireless protocol testing, 47 Wireshark About Wireshark window, 98 additional documentation, 91 ADV\_IND packet in, 271 DICOM traffic, generating, 97 Enabled Protocols window, 91–92 IP camera network traffic in, 380–381 Lua, enabling in, 97–99 Lua dissector, developing, 99–101 network traffic, analyzing with, 92 overview, 413 RTP stream, extracting, 383 SRV record in, 133 testing dissectors, 91 traffic dumps of DHCP frame in voice network, 67 of MQTT *CONNACK* packet, 76 of MQTT CONNECT packet, 74 WS-Discovery requests and replies, analyzing in, 147–149 world-writeable logs, *23* WPA Enterprise, cracking into, 304–305 wireless clients, attacks against, *continued*

WPA/WPA2 (Wi-Fi Protected Access), 47, 299–300 WPA/WPA2 four-way handshake, *299*–300 WPS (Wi-Fi Protected Setup), 296–297 wrbl parameter, 256 Write-Ahead-Logging mechanism, *354* WS-Discovery. *See* Web Services Dynamic Discovery (WS-Discovery)

### **X**

xcodebuild command, 343 Xcode IDE, 342 xcode-select command, 342 Xcrun, 351–352 xcrun command, 342–343 XSS injection attacks, 353–354 XXE (External Entity) attacks, *121*

### **Y**

Yersinia, 61–63, 413 Yushkevich, I., 367

# **Z**

ZAP (OWASP Zed Attack Proxy), 410 zero-configuration networking, *117*, *See also specific protocols* Zipalign, 369

⊕

↔